# **E-commerce beim Bund? Der Webshop des Bundesarchivs und seine Nutzung**

# **E-commerce at the Federal Archives? The web shop of the Federal Archives and his use**

Dr. Oliver Sander **Bundesarchiv** Potsdamer Straße 1, 56075 Koblenz Tel.: 0261 505-478, Fax: 0261 505-430 E-mail: [o.sander@barch.bund.de](mailto:o.sander@barch.bund.de) Internet: [www.bild.bundesarchiv.de](http://www.bild.bundesarchiv.de)

## **Zusammenfassung:**

In Zeiten des so genannten "Pictorial turn" wird das Bundesarchiv von einer stetig zunehmend Zahl von Benutzern wegen der Bereitstellung von Bildern konsultiert. Um diesem steigenden Benutzerinteresse bei stagnierendem Personalbestand und gleichzeitig steigenden Ansprüchen im Hinblick auf die Geschwindigkeit und den Umfang der Bereitstellung von Bildmaterial zu genügen, hat das Bundesarchiv am 11.9.2007 seine Bilddatenbank im Internet unter der Adresse [www.bild.bundesarchiv.de](http://www.bild.bundesarchiv.de) verfügbar gemacht.

Das Bundesarchiv bewegt sich dabei im Spannungsfeld zwischen den Forderungen nach OpenAccess und dem kommerziellen Bildermarkt. Wie das Bundesarchiv diese Herausforderung bewältigt und wie der Webshop des Digitalen Bildarchivs funktioniert. wird im folgenden dargestellt.

#### **Abstract:**

In times of the so called "pictorial turn" the Federal Archives is consulted of a steadily increasingly number of users because of the provision of images. To satisfy these increasing user interest at stagnating number of staff and simultaneously increasing claims with regard to the speed and the size of the provision of pictorial material, the Federal Archives has made his image database available on the Internet ("[www.bild.bundesarchiv.de"](http://www.bild.bundesarchiv.de)) at the 11.9.2007.

The Federal Archives moves in the electric field between the demands for OpenAccess and the commercial picture market. This article describes in which way the Federal Archive copes with this challenge and also the function of web shop of the digital picture archives.

In Zeiten des "Pictural turns" wird das Bundesarchiv erfreulicherweise von einer beständig ansteigenden Zahl von Benutzern wegen der Bereitstellung von Bildern konsultiert. Um diesem steigenden Benutzerinteresse bei stagnierendem Personalbestand und gleichzeitig steigenden Ansprüchen im Hinblick auf die Geschwindigkeit und den Umfang der Bereitstellung von Bildmaterial zu genügen, hat das Bundesarchiv am 11.9.2007 seine Bilddatenbank im Internet unter der Adresse [www.bild.bundesarchiv.de](http://www.bild.bundesarchiv.de) verfügbar gemacht.

Damit wird der Zugriff auf den bereits digitalisierten Teil der ca. 11 Millionen Bilder, Luftbilder und Plakate des Bundesarchivs deutlich erleichtert. Erste Fotografien stammen aus dem Jahr 1860. Schwerpunkte der Überlieferung sind Bilddokumente zu Ereignissen und Personen der Weimarer Republik (u.a. Bestand "Bild 102 Aktuelle-Bilder-Centrale, Georg Pahl"), zum Dritten Reich, hier insbesondere die Bilder der Propagandakompanien der Wehrmacht (Bestand "Bild 101"), zur DDR in Form von Bildern des Allgemeinen Deutschen Nachrichtendienstes ADN-Zentralbild (Bestand "Bild 183") und zur Bundesrepublik Deutschland (u.a. Bestand "B 145 Bild Presse- und Informationsamt der Bundesregierung").

## **Ausgangslage**

Anfang 2005 hat das Bundesarchiv begonnen, digitale Bilder mit der Bilddatenbank DC5 der Hamburger Firma Digital Collections (DC) zu verwalten.<sup>1</sup> Von Anfang an war die Onlinestellung dieser Bilddatenbank geplant, mit der verschiedene Ziele erreicht werden sollten und auch erreicht wurden:

Mit der Online-Stellung sollen mehr Benutzer schneller an die gewünschten Bilder gelangen und die Mitarbeiter des Bundesarchivs - nicht zuletzt durch den Webshop - von vielen einfachen Verwaltungstätigkeiten und Anfragen entlastet werden. Zudem ermöglicht das "Digitale Bildarchiv" wissenschaftlichen Benutzern die einfache, schnelle und selbsttätige Verifikation von Bildquellen.

#### **Funktion**

Im "Digitalen Bildarchiv" des Bundesarchivs sind derzeit 110.000 Bilder des Bundesarchivs und 60.000 Fotos des Bundespresseamtes (BPA) verfügbar. Die Kooperation mit dem BPA folgt einem Kabinettsbeschluss der Bundesregierung, einer Empfehlung des Bundesrechnungshofes und ist Bestandteil des E-Government 2.0-Programms des Bundes.

Die im Digitalen Bildarchiv vorhandenen Bilder sind über diverse Recherchefunktionen ohne Registrierung ermittelbar. Auf jeder Seite ist im Headerbereich (=Kopfleiste) ein einfaches Volltextund zwei Datumssuchfelder verfügbar ("Google-Suchschlitz"). Hier, wie auch bei der "Erweiterten Suche" werden durch Info-Schalter Hinweise auf die Nutzung der Felder geboten. Bei der "Erweiterten Suche" kann gezielt in bestimmten Feldern, als auch nach bestimmten Bildtypen (Foto, Luftbild, Plakat) gesucht werden. Die "Themensuche", also die Bildrecherche mittels mehrerer Klassifikationsbäume (Themen, Personen, Geografie) - und bei den Fotos des Bundespresseamtes zusätzlich eine "Schlagwortliste" - rundet die multidimensionalen Zugangsmöglichkeiten zu den Bildern ab.

Die Darstellung der Treffer erfolgt entweder in Form von 24 Bildern mit erläuterndem Kurztext (Kurztitel und Datum), als "Minigalerie" mit 48 Bildern, wobei durch Überfahren mit der Maus der vollständige Text und ein Layoutbild erscheint oder als Liste mit einem kleinen Bild (=Thumbnail) und langem Text (Originaltitel, Archivtitel, Datum und Fotograf). In der Detailansicht wird ein großes Layoutbild mit allen Texten, sowie ggf. Links zu Bildern des selben Fotografen / Grafikers oder derselben Klassifikationsgruppen angezeigt.<sup>2</sup>

Die Recherche nach Bildern des Bundesarchivs ist mittlerweile auch über die Meta-Bildersuchmaschine "[www.poikile.de"](http://www.poikile.de) möglich.

Wenn ein Benutzer für ihn relevante und interessante Bilder gefunden hat und diese in hochauflösender Form herunter laden möchte, kann er sich online registrieren. Nach Eingabe aller notwendigen Daten wird - nach Bestätigung eines Aktivierungslinks - das Bundesarchiv automatisch per Mail über die Neuanmeldung informiert. Bei der Registrierung von neuen Benutzern in der Bilddatenbank von Bundesarchiv und BPA prüfen die Mitarbeiter des Bundesarchivs die Anmeldung und schalten den Benutzer im Regelfall innerhalb eines Arbeitstages für die Online-Benutzung von Bildern frei. Nach dem Login des Benutzers mit dem selbst gewählten Benutzernamen und einem Passwort können über die geschilderten Suchfunktionen Bilder ermittelt und in den Warenkorb des Webshops eingefügt werden.

<sup>1</sup> Berit Pistora: Der Einsatz der Bilddatenbank DC5 im Bundesarchiv, in: Mitteilungen aus dem Bundesarchiv, Heft <sup>1</sup> (2005), S. 25-35 <[www.bundesarchiv.de/imperia/md/content/abteilungen/abtg/mitteilungen1-05/mitteilungen2005-](http://www.bundesarchiv.de/imperia/md/content/abteilungen/abtg/mitteilungen1-05/mitteilungen2005-)

<sup>1</sup>\_bilddatenbank.pdf>.

<sup>2</sup> Oliver Sander: Das Digitale Bildarchiv des Bundesarchivs, in: Archivar, Heft <sup>1</sup> (Febr. 2008), S.20-25 <[www.archive.nrw.de/archivar/hefte/2008/ausgabe1/Archivar\\_2008-1.pdf>](http://www.archive.nrw.de/archivar/hefte/2008/ausgabe1/Archivar_2008-1.pdf).- Ute Wrocklage: Das Bundesarchiv online: "Wissen bereitstellen, Quellen erschließen, Geschichtsverständnis fördern", in: Rundbrief Fotografie, Vol. 15, No. 3 / N.F. 59, September 2008, S. 18-23 <[www.foto.unibas.ch/~rundbrief/nf59.htm>](http://www.foto.unibas.ch/~rundbrief/nf59.htm).

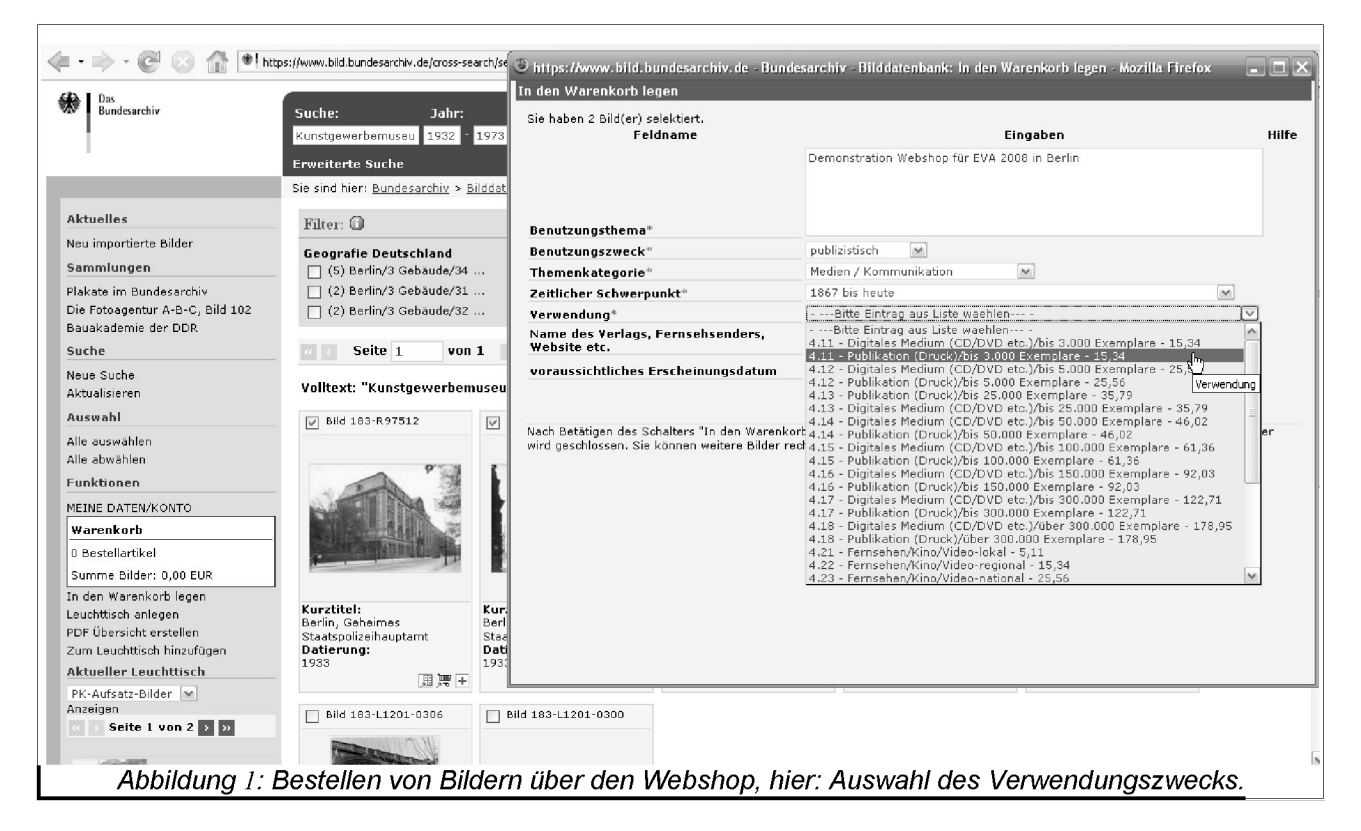

Die Kosten für die Bildnutzung ergeben sich aus der Kostenverordnung des Bundesarchivs, die wiederum den Maßgaben des "Verwaltungskostengesetzes" (hier insbesondere § 3) zu folgen hat.<sup>3</sup> Die Bezahlung kann mittels Vorkasse, Kreditkarte und neuerdings mittels Lastschrift erfolgen. Dabei wird die Zahlungsverkehrsplattform (ZVP) des Bundes genutzt. Diese meldet automatisch Zahlungseingänge an den Webshop zurück, der anschließend ebenso automatisch die Benutzer darüber informiert, dass die bestellten Bilder zum Download bereit stehen. Bei den Zahlungsverfahren Kreditkarte und Lastschrift ist ein sofortiger Download möglich. Bei einer größeren Anzahl von Bildern haben Benutzer auch die Möglichkeit, sich die Bilder vom Bundesarchiv auf CD/DVD brennen und zusenden zu lassen. Dafür fallen geringe Auslagen für das Brennen und das Porto an, die ebenfalls über die ZVP abgerechnet werden. Nach Abschluss der Bestellung durch den Benutzer wird automatisch ein Kostenbescheid erstellt, der via E-Mail einerseits an den Benutzer, als auch an das Bundesarchiv gesandt wird.

Pro Tag werden die Seiten des Bildarchivs von etwa 1500 Benutzern aufgerufen, davon mehr als 70% aus dem Ausland. Derzeit sind gut 1000 Benutzer im Digitalen Bildarchiv registriert. Täglich kommen 5 bis 10 neue Registrierungen hinzu und jeden Tag erreichen 20 bis 30 Anfragen das Bildarchiv, mit steigender Tendenz. Neben dieser positiven Resonanz gab es direkt nach der Freischaltung in verschiedenen Internetforen viele Einträge, die ihrem Unmut über die angebliche "Abzocke" durch das Bundesarchiv Luft machten, während sich auf der anderen Seite der Bundesverband Pressebild-Agenturen und Bildarchive e. V. (BVPA) über die angeblichen "Dumpingpreise" des Bundesarchivs beschwerte.<sup>4</sup>

<sup>3</sup> Bundesarchiv-Kostenverordnung: [www.bundesarchiv.de/imperia/md/content/abteilungen/abtg/12.pdf](http://www.bundesarchiv.de/imperia/md/content/abteilungen/abtg/12.pdf); Verwaltungskostengesetz: [www.gesetze-im-internet.de/vwkostg/index.html](http://www.gesetze-im-internet.de/vwkostg/index.html). Das BPA hingegen berechnet Honorare nach der "Bildhonorartabelle" der Mittelstandsvereinigung Fotomarketing.

<sup>4</sup> "Abzocke", siehe ["www.heise.de/newsticker/foren/go.shtml?list=1&forum\\_id=123821".-](http://www.heise.de/newsticker/foren/go.shtml?list=1&forum_id=123821%22.-) "Dumpingpreise" siehe "Streit um Bildportal des Bundesarchivs", in: Die Welt, 13.9.2007, [www.welt.de/kultur/article1181974/Streit\\_um\\_Bildportal\\_des\\_Bundesarchivs.html.](http://www.welt.de/kultur/article1181974/Streit_um_Bildportal_des_Bundesarchivs.html)

Das Bundesarchiv ist aber keine kommerzielle Bildagentur, sondern hat den gesetzlichen Auftrag, Archivgut des Bundes auf Dauer zu sichern, nutzbar zu machen und wissenschaftlich zu verwerten<sup>5</sup> und so findet der Download von Bildern in weit mehr als 60% der Fälle kostenfrei im Rahmen amtlicher, wissenschaftlicher und privater Benutzungen statt! Zudem realisiert das Bundesarchiv derzeit eine Kooperation mit Wikipedia, so dass auch den Forderungen nach OpenAccess entsprochen wird.

## **Fazit und Perspektiven**

Das "Digitale Bildarchiv" ist als ausgesprochener Erfolg zu werten. In 90% der Zuschriften, die sich inhaltlich mit dem "Digitalen Bildarchiv" auseinander setzen, wird die Bilddatenbank für die einfache Bedienung, die umfangreichen Suchmöglichkeiten und den Service des Bildarchivs gelobt. Allerdings haben Rechercheanfragen an das Bundesarchiv derart zugenommen, dass der ebenfalls erhoffte Effekt einer Zeitersparnis für die Mitarbeiterinnen und Mitarbeiter des Referats B6 ("Bildarchiv") und somit mehr Kapazitäten für die Erschließung von Bildern, nicht eingetreten ist.

In Zukunft soll und wird das Bildangebot des Bundesarchivs stetig weiter ausgeweitet werden. Mittelfristig soll auch digitalisiertes Tonmaterial über das zu einem "Digitalen Medienarchiv" ausgebaute "Digitale Bildarchiv" für die Benutzung bereit gestellt werden, so dass Benutzer in Zukunft auch dieses Archivgut weitaus schneller als bisher nutzen können. Perspektivisch sind auch die Möglichkeiten eines georeferenzierten Zugriffs auf die Bilder des Bundesarchivs und "Kommentarfunktionen" für Benutzer denkbar, um den Nutzungskomfort weiter zu erhöhen und die Möglichkeiten des Web 2.0 zu nutzen. Aber schon jetzt profitieren sowohl Benutzer, als auch das Bundesarchiv vom "Pictorial turn" und den Vorteilen von Digitalisierung und Internet: Benutzer durch einen schnelleren Zugriff, das Bundesarchiv über eine intensiver Benutzung des Archivgutes und den Ausbau seiner Stellung als moderner Informationsdienstleister.

5 Bundesarchivgesetz, §1 <[www.bundesarchiv.de/benutzung/rechtsgrundlagen/bundesarchivgesetz/index.html>](http://www.bundesarchiv.de/benutzung/rechtsgrundlagen/bundesarchivgesetz/index.html).